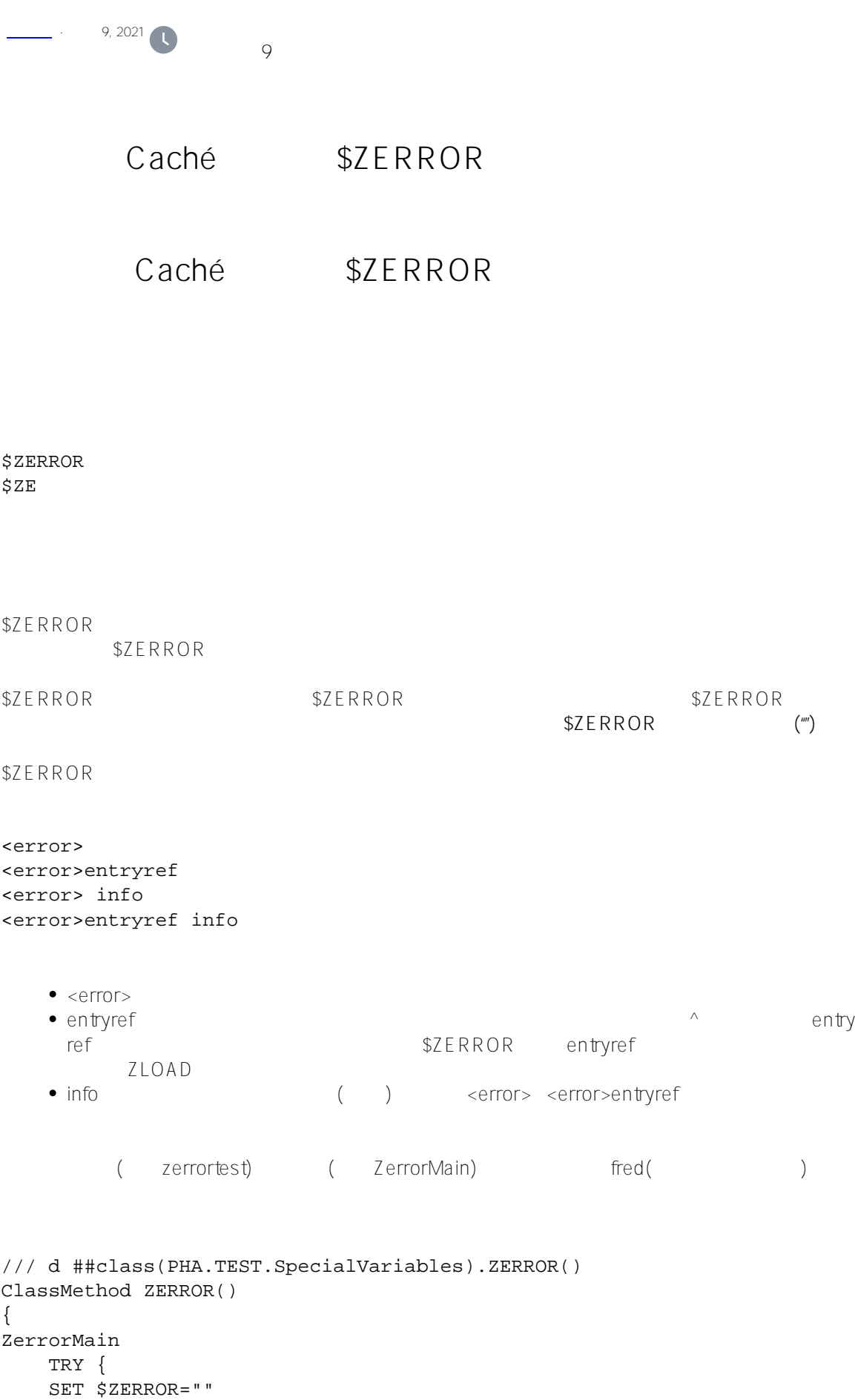

```
 WRITE "$ZERROR = ",$ZERROR,!
    WRITE fred }
     CATCH {
     WRITE "$ZERROR = ",$ZCVT($ZERROR,"O","HTML")
     }
}
DHC-APP> d ##class(PHA.TEST.SpecialVariables).ZERROR()
$ZERROR =
$ZERROR = < UNDEFINED&qt; zZERROR+5^PHA.TEST. SpecialVariables.1 *fred
$ZERROR (""), $ZERROR误。尝试写入未定义的变量会设置$ZERROR并将其抛给CATCH块。此$ZERROR包含ZerrorMain+4^zerrortest*fred
, and the contract of the contract of the contract of the contract of the contract of the contract of the contract of the contract of the contract of the contract of the contract of the contract of the contract of the con
                 (
$ZCVT($ZERROR, "O", "HTML") Caché
            Weh )
Entryref
    • ZerrorMain+4^zerrortest-- zerrortest ZerrorMain 4
    • ZerrorMain^zerrortest-- zerrortest and ZerrorMain
    +3^zerrortest--从程序zerrortest开始的3行偏移量;错误行前面没有标签
SIFRROR 512 512
AsSystemError() Method
%Exception.SystemException AsSystemError() $ZERROR
/// d ##class(PHA.TEST.SpecialVariables).ZERROR1()
ClassMethod ZERROR1()
{
     TRY {
         KILL mylocal
         WRITE mylocal
     }
     CATCH myerr {
         WRITE "AsSystemError is: ",myerr.AsSystemError(),!
         WRITE "$ZERROR is: ",$ZERROR
     }
}
DHC-APP>d ##class(PHA.TEST.SpecialVariables).ZERROR1()
AsSystemError is: <UNDEFINED>zZERROR1+3^PHA.TEST.SpecialVariables.1 *mylocal
$ZERROR is: <UNDEFINED>zZERROR1+3^PHA.TEST.SpecialVariables.1 *mylocal
 Try/Catch AsSystemError() $ZERROR $ZERROR
```
#### \$ZERROR

#### <ERRORCODE>entryref info

INFO $\,$  $\overline{O}$ 

<UNDEFINED>

<SUBSCRIPT>

<NOROUTINE>

<CLASS DOES NOT EXIST>

<PROPERTY DOES NOT EXIST>

<METHOD DOES NOT EXIST>

<PROTECT>

 $<$ T $HROW$ 

<COMMAND>

<DIRECTORY>

<FRAMESTACK>

 $(\begin{array}{c} \n \end{array})$ 

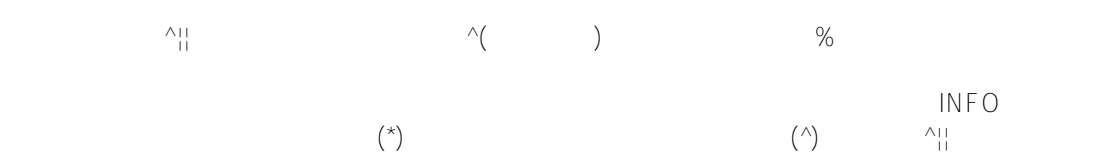

```
<unfined>错误示例:
```

```
/// d ##class(PHA.TEST.SpecialVariables).ZERROR2()
ClassMethod ZERROR2()
{
UndefTest ;
     SET $NAMESPACE="SAMPLES"
    KILL x, abc(2)KILL \gammaxyz(1,1),\gamma| "USER" | xyz(1,2)
    KILL \wedge||ppg(1),\wedge||ppg(2)
     TRY {
         WRITE x 
     } // ????????
     CATCH {
         WRITE $ZERROR,! 
     } 
     TRY {
         WRITE abc(2)
     } // ??????????
     CATCH {
         WRITE $ZERROR,! 
     }
     TRY {
        WRITE \gamma_{XYZ}(1,1) } // ????????
     CATCH {
         WRITE $ZERROR,! 
     } 
     TRY {
        WRITE ^{\wedge} | "USER" | xyz(1,2)
     } // ????????????????
     CATCH {
         WRITE $ZERROR,!
     }
     TRY {
         WRITE ^{\wedge} | | ppg(1)
     } // ????????????
     CATCH {
         WRITE $ZERROR,! 
     }
     TRY {
        WRITE ^{\wedge} | "^{\wedge}" | ppg(2)
     } // ????????????
     CATCH {
         WRITE $ZERROR,! 
     }
}
DHC-APP>d ##class(PHA.TEST.SpecialVariables).ZERROR2()
<UNDEFINED>zZERROR2+7^PHA.TEST.SpecialVariables.1 *x
<UNDEFINED>zZERROR2+13^PHA.TEST.SpecialVariables.1 *abc(2)
```

```
<UNDEFINED>zZERROR2+19^PHA.TEST.SpecialVariables.1 ^xyz(1,1)
<UNDEFINED>zZERROR2+25^PHA.TEST.SpecialVariables.1 ^xyz(1,2)
<UNDEFINED>zZERROR2+31^PHA.TEST.SpecialVariables.1 ^||ppg(1)
<UNDEFINED>zZERROR2+37^PHA.TEST.SpecialVariables.1 ^||ppg(2)
\leqSUBSCRIPT>/// d ##class(PHA.TEST.SpecialVariables).ZERROR3()
ClassMethod ZERROR3()
{
SubscriptTest ;
     DO $SYSTEM.Process.NullSubscripts(0)
     KILL abc,xyz
     TRY {
         SET abc(1,2,3,"")=123 
     }
     CATCH {
         WRITE $ZERROR,! 
     }
     TRY {
         SET xyz(1,$JUSTIFY(1,1000))=1
     }
     CATCH {
         WRITE $ZERROR,!
     }
}
DHC-APP>d ##class(PHA.TEST.SpecialVariables).ZERROR3()
<SUBSCRIPT>zZERROR3+5^PHA.TEST.SpecialVariables.1 *abc() Subscript 4 is ""
<SUBSCRIPT>zZERROR3+11^PHA.TEST.SpecialVariables.1 *xyz() Subscript 2 > 511 chars
<NOROUTINE >
/// d ##class(PHA.TEST.SpecialVariables).ZERROR4()
ClassMethod ZERROR4()
{
NoRoutineTest ;
     KILL ^NotThere
     TRY {
         DO ^NotThere 
     }
     CATCH {
         WRITE $ZERROR,! 
     }
     TRY {
         JOB ^NotThere 
     }
     CATCH {
         WRITE $ZERROR,! 
     }
     TRY {
         GOTO ^NotThere 
     }
```

```
 CATCH {
         WRITE $ZERROR,! 
     }
}
DHC-APP>d ##class(PHA.TEST.SpecialVariables).ZERROR4()
<NOROUTINE>zZERROR4+4^PHA.TEST.SpecialVariables.1 *NotThere
<NOROUTINE>zZERROR4+10^PHA.TEST.SpecialVariables.1 *NotThere
<NOROUTINE>zZERROR4+16^PHA.TEST.SpecialVariables.1 *NotThere
DHC-APP>DO $SYSTEM.SQL.MyMethod()
DO $SYSTEM.SQL.MyMethod()
\lambda<METHOD DOES NOT EXIST> *MyMethod,%SYSTEM.SQL
DHC-APP>WRITE $SYSTEM.XXQL.MyMethod()
WRITE $SYSTEM.XXOL.MyMethod()
\hat{\phantom{1}}<CLASS DOES NOT EXIST> *%SYSTEM.XXQL
DHC-APP>SET x=##class(%SQL.Statement).%New()
DHC-APP>WRITE x.MyProp
WRITE x.MyProp
\lambda<PROPERTY DOES NOT EXIST> *MyProp,%SQL.Statement
<PROTECT>错误的示例(在Windows上):
     // ?????SYS?????????
     SET x=^|"%SYS"|var
     <PROTECT> ^var,c:\intersystems\cache\mgr\
             \leqcommand> \leq MyFunc Quit \leqcommand>
      entryref $$MyFunc INFO QUIT
/// d ##class(PHA.TEST.SpecialVariables).ZERROR5()
ClassMethod ZERROR5()
{
Main 
     TRY {
         KILL x
         SET x=$$MyFunc(7,10)
         WRITE "returned value is ",x,!
         RETURN
     }
     CATCH { 
         WRITE "$ZERROR = ",$ZCVT($ZERROR,"O","HTML"),!
     }
```

```
MyFunc(a,b)
    SET c=a+b
   OUIT
}
DHC-APP>d ##class(PHA.TEST.SpecialVariables).ZERROR5()
$ZERROR = <COMMAND&gt;zZERROR5+4^PHA.TEST.SpecialVariables.1 *Function must return
  a value at zZERROR5+13^PHA.TEST.SpecialVariables.1
  PUBLIC <acommand>
Main 
     TRY {
         KILL x
         SET x=$$MyFunc(7,10)
         WRITE "returned value is ",x,!
        RETURN
     }
     CATCH { 
         WRITE "$ZERROR = ",$ZCVT($ZERROR,"O","HTML"),! 
     }
MyFunc(a,b) PUBLIC {
    SET c=a+b
    QUIT 
    }
<DIRECTORY>错误示例(在Windows上):
/// d ##class(PHA.TEST.SpecialVariables).ZERROR6()
ClassMethod ZERROR6()
{
     TRY { 
         SET prev=$SYSTEM.Process.CurrentDirectory("bogusdir")
         WRITE "previous directory: ",prev,!
         RETURN 
     }
     CATCH { 
         WRITE "$ZERROR = ",$ZCVT($ZERROR,"O","HTML"),! 
         QUIT 
     }
}
DHC-APP>d ##class(PHA.TEST.SpecialVariables).ZERROR6()
$ZERROR = <DIRECTORY&gt;zCurrentDirectory+2^%SYSTEM.Process.1 *e:\dthealth\db\dthi
s\data\bogusdir\
5.1版本之前的错误处理代码
```
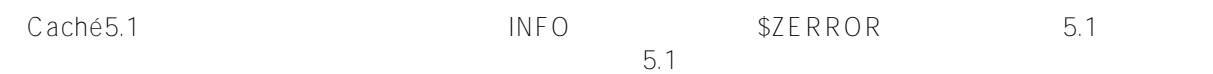

WRITE "Error line: ", \$PIECE(\$ZERROR, ">", 2)

WRITE "Error line: ", \$PIECE(\$PIECE(\$ZERROR, ">", 2), " ", 1)

## **ZLOAD**

在ZLOAD操作之后,加载到例程缓冲区中的例程的名称出现在后续错误消息的entryref部分。这将在整个过程中持续

 $Z$ REMOVE  $Z$ LOAD

SAMPLES>ZLOAD Sample.Person.1 SAMPLES>WRITE 6/0 <DIVIDE>^Sample.Person.1 SAMPLES>WRITE fred <UNDEFINED>^Sample.Person.1 \*fred SAMPLES>WRITE ^fred <UNDEFINED>^Sample.Person.1 ^fred SAMPLES>ZNAME "USER" USER>WRITE 7/0 <DIVIDE>^Sample.Person.1 USER>ZREMOVE USER>WRITE ^fred <UNDEFINED> ^fred

## $$7$ FRROR

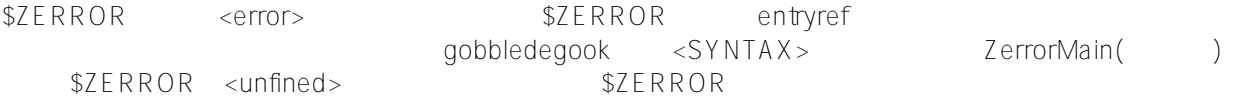

SAMPLES>gobbledegook SAMPLES>WRITE \$ZERROR <SYNTAX> SAMPLES>DO ^zerrortest SAMPLES>WRITE \$ZERROR <UNDEFINED>ZerrorMain+2^zerrortest \*FRED SAMPLES 2d0>gobbledegook SAMPLES 2d0>WRITE \$ZERROR <SYNTAX>^zerrortest SAMPLES 2d0>QUIT SAMPLES>WRITE \$ZERROR <SYNTAX>^zerrortest SAMPLES>gobbledegook SAMPLES>WRITE \$ZERROR <SYNTAX>

# \$ZTRAP \$ZERROR

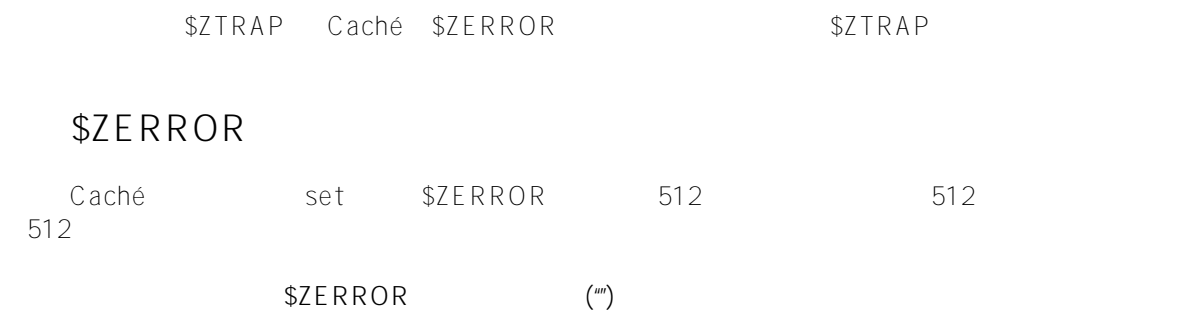

[#Caché](https://cn.community.intersystems.com/tags/cach%C3%A9) [#InterSystems IRIS](https://cn.community.intersystems.com/tags/intersystems-iris) [#InterSystems IRIS for Health](https://cn.community.intersystems.com/tags/intersystems-iris-health)

 **源 URL:** https://cn.community.intersystems.com/post/%E7%AC%AC%E4%BA%8C%E5%8D%81%E4%B9%9D% E7%AB%A0-cach%C3%A9-%E5%8F%98%E9%87%8F%E5%A4%A7%E5%85%A8-zerror-%E5%8F%98%E9%8 7%8F